## **Shares**

The **Shares** module contains the different options for sharing out your data from one application to another.

To access these features, go to **Perspectium > Perspectium Core > Shares** in your ServiceNow instance**.**

In the following sections, you'll find more context on each type of share, instructions on setting them up, and additional features for using shares.

- [Dynamic Share](https://docs.perspectium.com/display/helium/Dynamic+Share)
- **[Bulk Share](https://docs.perspectium.com/display/helium/Bulk+Share) and [Scheduled Bulk Share](https://docs.perspectium.com/display/helium/Bulk+Share#BulkShare-Createascheduledbulkshare)**
- **[Group Share](https://docs.perspectium.com/display/helium/Group+Share)**

## :: perspectium

## **Shares**

DataSync has a variety of sharing options for sending records out of your ServiceNow instance. Replicate and synchronize record informations from multiple tables to a destination of your choice with the following sharing options. To get started with your DataSync integration, select one of the options available.

To learn more about these options, visit our documentation.

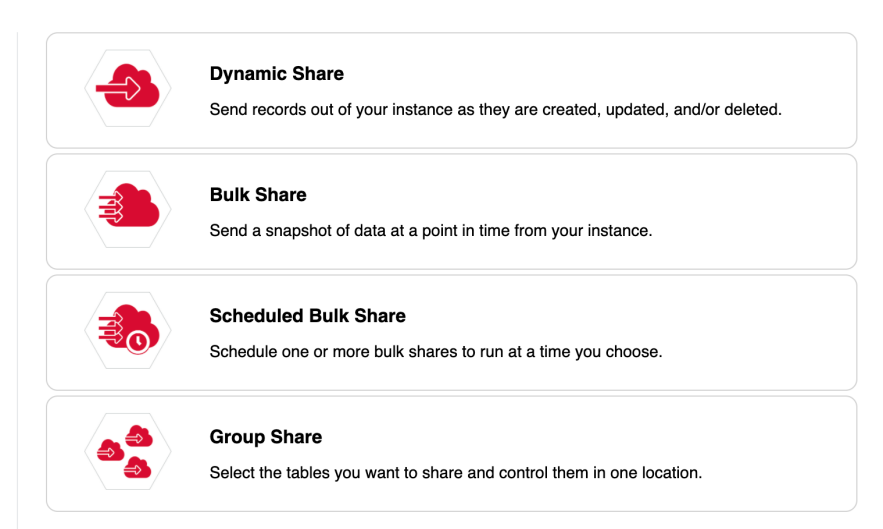